# **Command Line Operations**

- 1 [Executing command line operations](#page-0-0)
- 2 [Available operations](#page-0-1)
	- 2.1 [General use](#page-0-2)
	- 2.2 [Legacy statistics](#page-0-3)
	- 2.3 [SOLR Statistics](#page-1-0)

The DSpace command launcher or CLI interface offers the execution of different maintenance operations. As most of these are already documented in related parts of the documentation, this page is mainly intended to provide an overview of all available CLI operations, with links to the appropriate documentation.

## <span id="page-0-0"></span>Executing command line operations

The CLI interface is found at [dspace]/bin/dspace. Execute it without arguments or with the -h option to see all available operations. Execute dspac  $e$  op -h to see details about the op operation.

#### Examples:

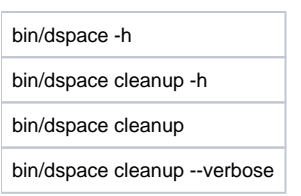

### <span id="page-0-1"></span>Available operations

Some operations can also be run as "Processes" (or Scripts) from the administrative User Interface or [REST API](https://wiki.lyrasis.org/display/DSDOC7x/REST+API). Those Scripts have a detailed description in our REST API documentation at<https://github.com/DSpace/RestContract/blob/main/scripts/>

#### <span id="page-0-2"></span>**General use**

- [bitstore-migrate](https://wiki.lyrasis.org/display/DSDOC7x/Storage+Layer#StorageLayer-MigrateBitStores): Migrate all files (bitstreams) from one assetstore (bitstore) to another
- **Checker:** Run the checksum [checker](https://wiki.lyrasis.org/display/DSDOC7x/Validating+CheckSums+of+Bitstreams)
- $\blacksquare$ [checker-emailer](https://wiki.lyrasis.org/display/DSDOC7x/Validating+CheckSums+of+Bitstreams): Send emails related to the checksum checker
- classpath: Calculate and display the DSpace classpath
- **Cleanup:** Remove deleted bitstreams from the assetstore
- [community-filiator:](https://wiki.lyrasis.org/display/DSDOC7x/Managing+Community+Hierarchy) Tool to manage community and sub-community relationships
- create-administrator: Create a DSpace administrator account (see [Installing DSpace](https://wiki.lyrasis.org/display/DSDOC7x/Installing+DSpace))
- **Curate: Perform curation tasks on DSpace objects**
- [database:](https://wiki.lyrasis.org/display/DSDOC7x/Database+Utilities) Perform various tasks / checks of the DSpace database
- [doi-organiser:](https://wiki.lyrasis.org/display/DSDOC7x/DOI+Digital+Object+Identifier#DOIDigitalObjectIdentifier-CommandLineInterface) Transmit information about DOIs to the registration agency.
- dsprop: View the value of a DSpace property from any configuration file (see [Configuration Reference\)](https://wiki.lyrasis.org/display/DSDOC7x/Configuration+Reference)
- dsrun: Run a (DSpace) Java class directly (used mainly for test purposes)
- [embargo-lifter](https://wiki.lyrasis.org/display/DSDOC7x/Pre-3.0+Embargo+Lifter+Commands): Pre DSpace 3.0 embargo manager tool used to check, list and lift embargoes
- **[export:](https://wiki.lyrasis.org/pages/viewpage.action?pageId=104566653)** Export items or collections
- [filter-media](https://wiki.lyrasis.org/display/DSDOC7x/Mediafilters+for+Transforming+DSpace+Content): Perform the media filtering to extract full text from documents and to create thumbnails
- generate-sitemaps: Generate search engine and html sitemaps (see [Search Engine Optimization](https://wiki.lyrasis.org/display/DSDOC7x/Search+Engine+Optimization))
- harvest: Manage the [OAI](https://wiki.lyrasis.org/display/DSDOC7x/OAI)-PMH harvesting of external collections (see OAI harvesting docs)
- $\blacksquare$ import: Import items into DSpace (see [Importing and Exporting Items via Simple Archive Format \(SAF\)](https://wiki.lyrasis.org/pages/viewpage.action?pageId=104566653))
- **[index-authority](https://wiki.duraspace.org/display/DSDOC6x/ORCID+Integration#ORCIDIntegration-Importingexistingauthors&keepingtheindexuptodate): import authorities and keep SOLR authority index up to date**
- [index-discovery](https://wiki.lyrasis.org/display/DSDOC7x/Discovery): Update [Discovery](https://wiki.lyrasis.org/display/DSDOC7x/Discovery) (Solr) search and browse Index
- itemupdate: Item update tool for altering metadata and bitstream content in items (see [Updating Items via Simple Archive Format\)](https://wiki.lyrasis.org/display/DSDOC7x/Updating+Items+via+Simple+Archive+Format)
- [make-handle-config:](#) Run the handle server simple setup command
- $\blacksquare$ [metadata-export:](https://wiki.lyrasis.org/display/DSDOC7x/Batch+Metadata+Editing) Export metadata for batch editing
- **[metadata-import:](https://wiki.lyrasis.org/display/DSDOC7x/Batch+Metadata+Editing) Import metadata after batch editing**
- [migrate-embargo](https://wiki.lyrasis.org/display/DSDOC7x/Embargo#Embargo-Pre-3.0EmbargoMigrationRoutine): Embargo manager tool used to migrate old version of Embargo to the new one included in dspace3
- **Dai:** OAI script manager
- [packager:](https://wiki.lyrasis.org/display/DSDOC7x/Importing+and+Exporting+Content+via+Packages) Execute a packager
- **PEDROCESS-Cleaner: Delete old Processes from the system**
- $\blacksquare$ [rdfizer:](https://wiki.lyrasis.org/display/DSDOC7x/Linked+%28Open%29+Data) tool to convert contents to RDF
- [read](https://wiki.lyrasis.org/display/DSDOC7x/Executing+streams+of+commands) : execute a stream of commands from a file or pipe
- registry-loader: Load entries into a registry (see [Metadata and Bitstream Format Registries](https://wiki.lyrasis.org/display/DSDOC7x/Metadata+and+Bitstream+Format+Registries))
- structure-builder: Build DSpace community and collection structure (see [Exporting and Importing Community and Collection Hierarchy\)](https://wiki.lyrasis.org/display/DSDOC7x/Exporting+and+Importing+Community+and+Collection+Hierarchy)  $\blacksquare$
- [sub-daily](https://wiki.lyrasis.org/display/DSDOC7x/Email+Subscriptions): Send daily subscription notices
- **[test-email:](#) Test the DSpace email server settings are OK**
- [update-handle-prefix:](#) Update handle records and metadata when moving from one Handle prefix to another
- **[user:](https://wiki.lyrasis.org/display/DSDOC7x/Managing+User+Accounts) Create, List, Update, Delete EPerson (user) records**
- [validate-date:](https://wiki.lyrasis.org/display/DSDOC7x/Development+Tools+Provided+by+DSpace) Test date-time format rules
- <span id="page-0-3"></span>**[version](https://wiki.lyrasis.org/display/DSDOC7x/Troubleshooting+Information):** Show DSpace version and other troubleshooting information

#### **Legacy statistics**

DSpace 7.x does not yet support

Legacy/log based statistics are not available in DSpace 7.x. They are under discussion as this feature is not widely used. Tentatively, they are scheduled for possible removal. See <https://github.com/DSpace/DSpace/issues/2852>

Legacy statistics parse the DSpace log files and compile information based on the "[dspace]/config/dstat.cfg" configuration file. They are no longer actively maintained, but still exist in the codebase because there is information they report on that is not yet accessible in (or replaced by) [SOLR Statistics](https://wiki.lyrasis.org/display/DSDOC7x/SOLR+Statistics). Where possible, we recommend using [SOLR Statistics](https://wiki.lyrasis.org/display/DSDOC7x/SOLR+Statistics) and/or [Google Analytics](https://wiki.lyrasis.org/display/DSDOC7x/DSpace+Google+Analytics+Statistics) for more accurate data.

- stat-general: Compile the general statistics
- stat-initial: Compile the initial statistics
- stat-monthly: Compile the monthly statistics
- stat-report-general: Create the general statistics report
- stat-report-initial: Create the initial statistics report
- stat-report-monthly: Create the monthly statistics report

#### <span id="page-1-0"></span>**SOLR Statistics**

Scripts for the statistics that are stored in [SOLR](https://wiki.lyrasis.org/display/DSDOC7x/SOLR+Statistics):

- [solr-export-statistics:](https://wiki.lyrasis.org/display/DSDOC7x/SOLR+Statistics+Maintenance)Export Solr statistics data to CSV (for backup or moving to another server)
- [solr-import-statistics:](https://wiki.lyrasis.org/display/DSDOC7x/SOLR+Statistics+Maintenance) Import Solr statistics data from CSV (for restoration, or moving to another server)
- [solr-reindex-statistics](https://wiki.lyrasis.org/display/DSDOC7x/SOLR+Statistics+Maintenance): Reindex Solr statistics data (for upgrades or updates to Solr schema)
- [stats-log-converter](https://wiki.lyrasis.org/display/DSDOC7x/SOLR+Statistics): Convert dspace.log files ready for import into solr statistics
- [stats-log-importer](https://wiki.lyrasis.org/display/DSDOC7x/SOLR+Statistics): Import previously converted log files into solr statistics
- [stats-util:](https://wiki.lyrasis.org/display/DSDOC7x/SOLR+Statistics) Statistics Client for Maintenance of Solr Statistics Indexes